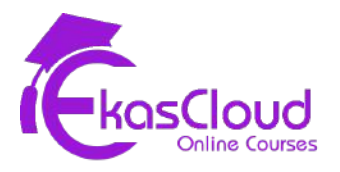

# BIG DATA

### **Big Data Overview**

### **Learning Objective**

❖ **Learning Linux**

### **Topics Covered**

- ❏ Introduction/Installation of Virtual Box and the Big Data VM
- ❏ Introduction to Linux
- ❏ Why Linux?
- ❏ Windows and the Linux equivalents
- ❏ Different flavors of Linux Unity Shell (Ubuntu UI)
- ❏ Linux Commands
- ❏ Shell Scripting

### **Core Java**

### **Learning Objective**

❖ **Learning core java for big data**

- ❏ **Java programming fundamentals:**
	- ❏ Data types and Operations

 $\Box$  if conditions, Loops – for, while and do while

#### ❏ **Data Handling and Functions:**

- ❏ Arrays Single Dimensional and Multidimensional Arrays
- ❏ Functions,Function with Arguments, Function Overloading
- ❏ The concept of Static Polymorphism
- ❏ String Handling String,StringBuffer Classes

#### ❏ **Object Oriented Programming in Java:**

- ❏ Concept of Object Orientation
- ❏ Attributes and Methods
- ❏ Classes and Objects
- ❏ Methods and Constructors
- ❏ Default Constructors and Constructors with Arguments
- ❏ Inheritance, Abstract, Final, Static
- ❏ Packages

## **SQL**

### **Learning Objective**

❖ **Learn the fundamentals of databases and extract information from RDBMS using the structured query language.**

- ❏ Introduction to RDBMS
- ❏ Installing mysql
- ❏ Retrieving
- ❏ Updating
- ❏ Inserting
- ❏ Deleting
- ❏ Sorting AND Filtering
- ❏ Summarizing AND Grouping
- ❏ Using Subqueries
- ❏ Joining Tables
- ❏ Views
- ❏ Stored Procedure

### **Python for Big data**

### **Learning Objective**

❖ **Learning and Building a foundation for the most in-demand programming language of the 21st century**

- ❏ Python programming
- ❏ Environment Setup
- ❏ Jupyter Notebook Overview
- ❏ Data types:Numbers,Strings,Printing,Lists,Dictionaries
- ❏ Booleans,Tuples ,Sets
- ❏ Comparison Operators
- ❏ if, elif, else Statements
- ❏ Loops: for Loops, while Loops
- ❏ range()
- ❏ list comprehension
- ❏ functions
- ❏ lambda expressions
- ❏ map and filter
- ❏ methods
- ❏ Programming Exercises
- ❏ Modules and packages
- ❏ Errors and Exception Handling
- ❏ Python for Exploratory Data Analysis:Pandas
- ❏ Introduction to Pandas
- ❏ Series
- ❏ Data Frames
- ❏ Missing Data
- ❏ GroupBy
- ❏ Merging, Joining and Concatenating
- ❏ Operations
- ❏ Data Input and Output

#### **Note :All topics are delivered as Hands-On sessions.**

### **HADOOP**

### **Learning Objective**

❖ **Learning Hadoop and its Architecture**

- ❏ Introduction to Big data and Hadoop
	- ❏ What is Big Data?
	- ❏ What are the challenges for processing big data?
	- ❏ What is Hadoop?
	- ❏ Why Hadoop?
	- ❏ History of Hadoop
	- ❏ Hadoop ecosystem
	- ❏ HDFS
	- ❏ MapReduce
- ❏ Understanding the Cluster
	- ❏ Hadoop 2.x Architecture
	- ❏ Typical workflow
	- ❏ HDFS Commands
	- ❏ Writing files to HDFS
	- ❏ Reading files from HDFS
	- ❏ Rack awareness
	- ❏ Hadoop daemons

#### ❏ MapReduce

- ❏ MapReduce overview
- ❏ Word count problem
- ❏ Word count flow and solution
- ❏ MapReduce flow Typical workflow
- ❏ Developing MapReduce Application
	- ❏ Data Types
	- ❏ File Formats
	- ❏ Explain the Driver, Mapper and Reducer code
	- ❏ Configuring development environment Eclipse
	- ❏ Writing unit test
	- ❏ Running locally
	- ❏ Running on cluster
	- ❏ Hands on exercises Word count problem
	- ❏ MapReduce combiner
	- ❏ MapReduce partitioner
	- ❏ MapReduce distributed cache

## **Pig**

### **Learning Objective**

- ❖ **Learning Pig**
- ❖ **Using Pig for Big data analysis**

- ❏ Introduction and Architecture
- ❏ Different Modes of executing Pig constructs Data Types
- ❏ Dynamic invokers Pig streaming Macros
- ❏ Pig Latin language Constructs (LOAD, STORE, DUMP, SPLIT etc)
- ❏ User Defined Functions
- ❏ Use Cases

### **Hive**

### **Learning Objective**

- ❖ **Learning Hive**
- ❖ **Using Hive for Big data analysis**

### **Topics Covered**

- ❏ Introduction and Architecture
- ❏ Different Modes of executing Hive queries
- ❏ Metastore Implementations
- ❏ HiveQL(DDL & DML Operations)
- ❏ External vs Managed Tables Views
- ❏ Partitions & Buckets User Defined Functions
- ❏ Transformations using Non Java Use Cases
- ❏ Comparison of Pig and Hive.

#### **Note :All topics are delivered as Hands-On sessions.**

### **SQOOP**

#### **Learning Objective**

❖ **Learning Sqoop.**

- ❏ Sqoop Architecture
- ❏ Sqoop Import Command Arguments, Incremental Import
- ❏ Sqoop Export
- ❏ Sqoop Jobs

❏ Hands-on exercises

### **Flume**

### **Learning Objective**

❖ **Learning flume.**

### **Topics Covered**

- ❏ Flume Agent Setup
- ❏ Flume Architecture
- ❏ Types of sources, channels, sinks Multi Agent Flow
- ❏ Hands-on exercises

### **NoSQL Database:HBase**

### **Learning Objective**

❖ **Learning Big Data Database**

- ❏ NoSQL Concepts
- ❏ Review of RDBMS
- ❏ Need for NoSQL
- ❏ Brewers CAP Theorem
- ❏ ACID vs BASE
- ❏ Schema on Read vs. Schema on Write
- ❏ Different levels of consistency
- ❏ Bloom filters
- ❏ HBase architecture and concepts
- ❏ Hbase Data Model
- ❏ Hbase Shell Interface
- ❏ Hbase Java API
- ❏ Different types of NoSQL databases:
- ❏ Key Value
- ❏ Columnar
- ❏ Document
- ❏ Graph

#### **Note: All topics are delivered as Hands-On sessions.**

### **Oozie**

### **Learning Objective**

❖ **Writing oozie workflow**

### **Topics Covered**

- ❏ Oozie workflow creations
- ❏ Oozie Job submission, monitoring, debugging
- ❏ Concepts on Coordinators and Bundles
- ❏ Hands-on exercises

#### **Note: All topics are delivered as Hands-On sessions.**

### **Hadoop Use Cases**

## **Spark**

### **Learning Objective**

❖ **Learning Spark basics and architecture**

### **Topics Covered**

- ❏ Introduction, and installing IntelliJ, and Scala
- ❏ Introduction to Apache Spark
- ❏ Spark Basics
- ❏ What's New in Spark 3?

#### **Note: All topics are delivered as Hands-On sessions.**

### **Scala**

### **Learning Objective**

❖ **Learning Scala for spark**

- ❏ Why Scala
- ❏ Scala Installation
- ❏ Get deep insights into the functioning of Scala
- ❏ Execute Pattern Matching in Scala
- ❏ Functional Programming in Scala Closures, Currying, Expressions, Anonymous **Functions**
- ❏ Know the concepts of classes in Scala
- ❏ Object Orientation in Scala Primary, Auxiliary Constructors, Singleton & Companion Objects
- ❏ Traits and Abstract classes in Scala

### **RDD**

### **Learning Objective**

❖ **Understanding RDD**

### **Topics Covered**

- ❏ The Resilient Distributed Dataset
- ❏ Ratings Histogram Example
- ❏ Spark Internals Key / Value RDD's,
- ❏ Example
- ❏ Filtering RDD's, and the Minimum Temperature by Location Example
- ❏ Counting Word Occurrences using Flatmap()
- ❏ Improving the Word Count Script with Regular Expressions
- ❏ Sorting the Word Count Results
- ❏ Find the Total Amount Spent by Customer

### **SPARK SQL,DATAFRAMES & DATASETS**

### **Learning Objective**

❖ **Understanding SPARK SQL,DATAFRAMES & DATASETS**

- ❏ Introduction to SparkSQL
- ❏ ExampleUsing SparkSQL
- ❏ Using DataSets
- ❏ example using DataSets
- ❏ Ratings Histogram Example

### **Running Spark on cluster**

### **Learning Objective**

❖ **Understanding running of spark on cluster**

### **Topics Covered**

- ❏ Using spark-submit to run Spark driver scripts
- ❏ Packaging driver scripts with SBT
- ❏ Package a Script with SBT and Run it Locally with spark-submit
- ❏ Using SBT and spark-submit
- ❏ Introducing Amazon Elastic MapReduce
- ❏ Creating Similar Movies from One Million Ratings on EMR
- ❏ Partitioning
- ❏ Best Practices for Running on a Cluster
- ❏ Troubleshooting, and Managing
- ❏ Dependencies

### **Machine Learning with Spark ML**

### **Learning Objective**

❖ **Learning Machine Learning on Big data**

- ❏ Introducing MLLib
- ❏ Using MLLib to Produce Movie Recommendations
- ❏ Linear Regression with MLLib
- ❏ Running a Linear Regression with Spark
- ❏ Predict Real Estate Values with Decision Trees in Spark

## **Spark Streaming**

### **Learning Objective**

❖ **Learning Spark Streaming**

### **Topics Covered**

- ❏ The DStream API for Spark Streaming
- ❏ Real-time Monitoring of the Most
- ❏ Structured Streaming

### **Kafka**

### **Learning Objective**

❖ **Learning Kafka**

- ❏ Kafka Theory and Architecture
- ❏ Starting Kafka
- ❏ Command Line interface
- ❏ Kafka java programming
- ❏ Kafka twitter producer and configurations
- ❏ Kafka elastic search consumer and configurations